VASANTRAO NAIK MAHAVIDYALAYA I.T. Infrastructure Summary Report Year: 2020-2021

 $4.3.2$ 

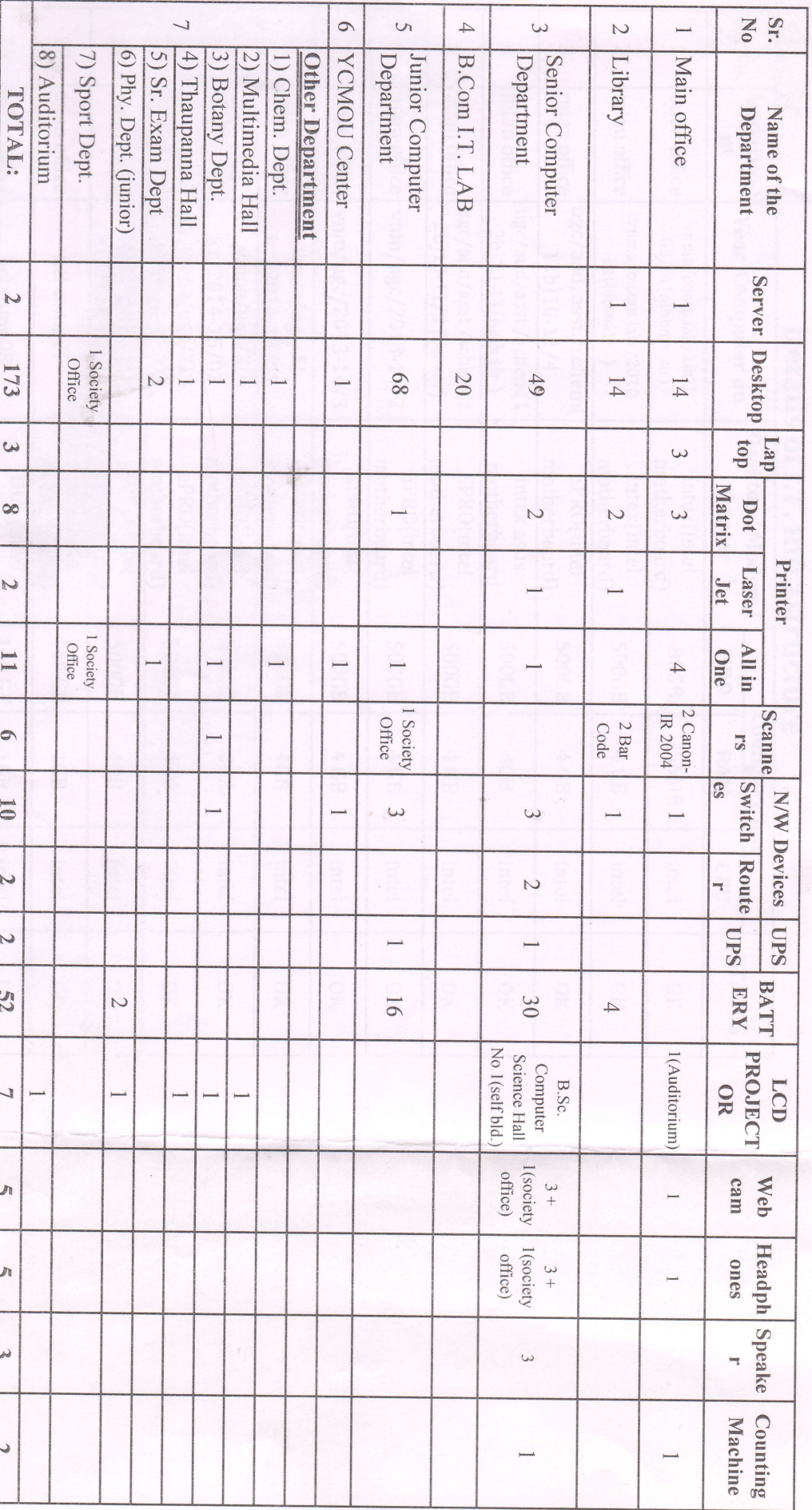

PRINCIPAL<br>Vasantrac Waith Mahavidya!s!<br>Auran**g**abad 马厂

 $\overline{C}$ 

173

 $3 \mid 8$ 

Z

 $\mathbf{I}$ 

 $\circ$ 

 $\overline{\mathbf{0}}$ 

 $\overline{z}$ 

 $\overline{v}$ 

52

 $\overline{L}$ 

 $\overline{u}$ 

 $\overline{u}$ 

 $\omega$ 

 $\overline{\mathcal{C}}$ 

## VASANTRAO NAIK MAHAVIDYALAYA Main office Year: 2020-2021

### Details of I.T. Infrastructure

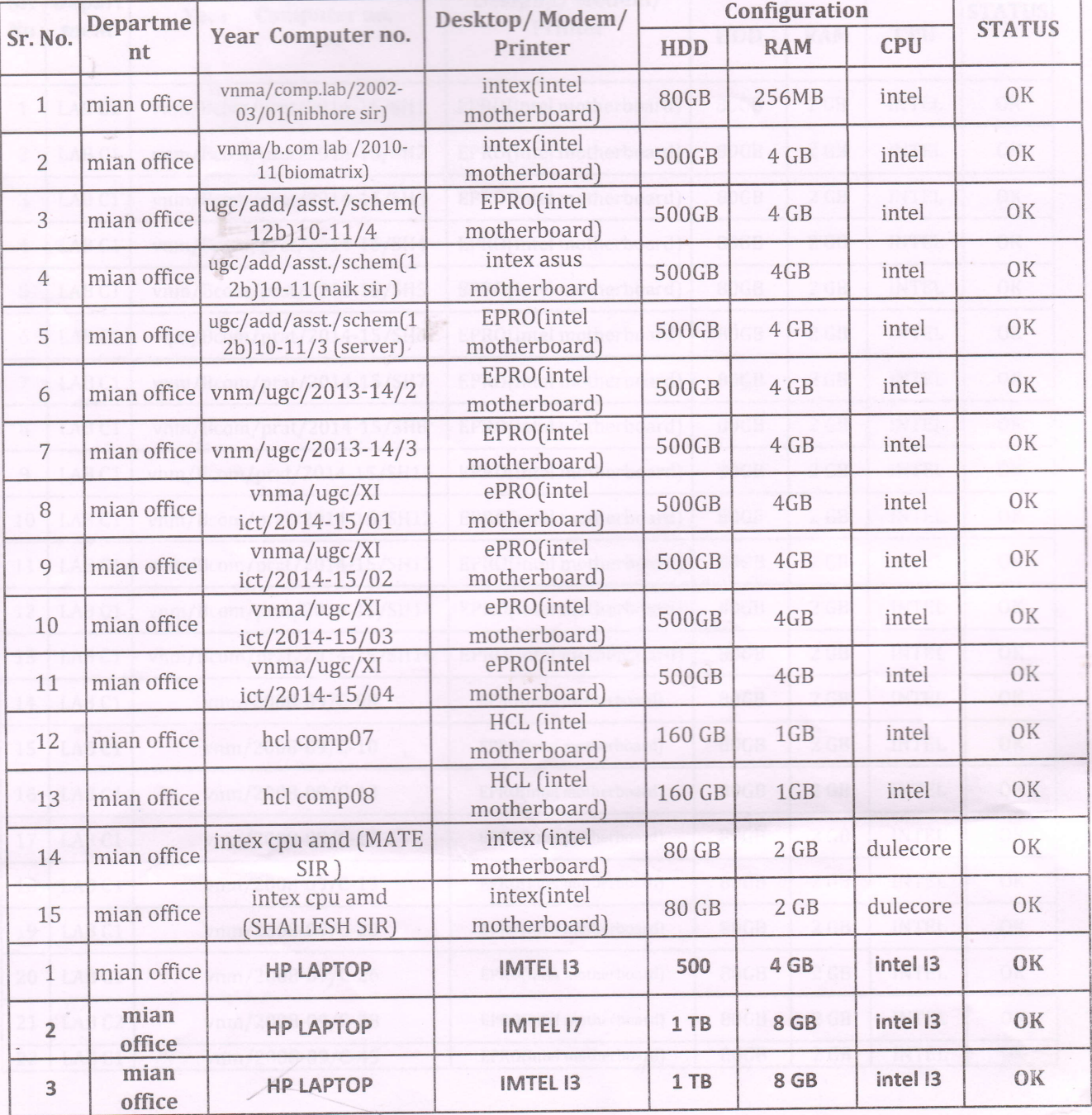

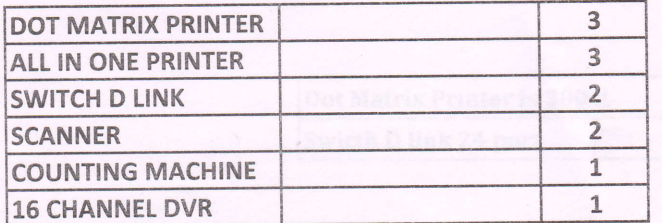

 $20S$  $v$  $N$  $m$  $\Delta$ bad

Vasantrao Walli Mahavidyalay Aurangabad PRINCIPAL

Department of Computer Science

#### VASANTRAO NAIK MAHAVIDYALAYA SR.LAB C-1 Report Year :2020-2021

Lab Report

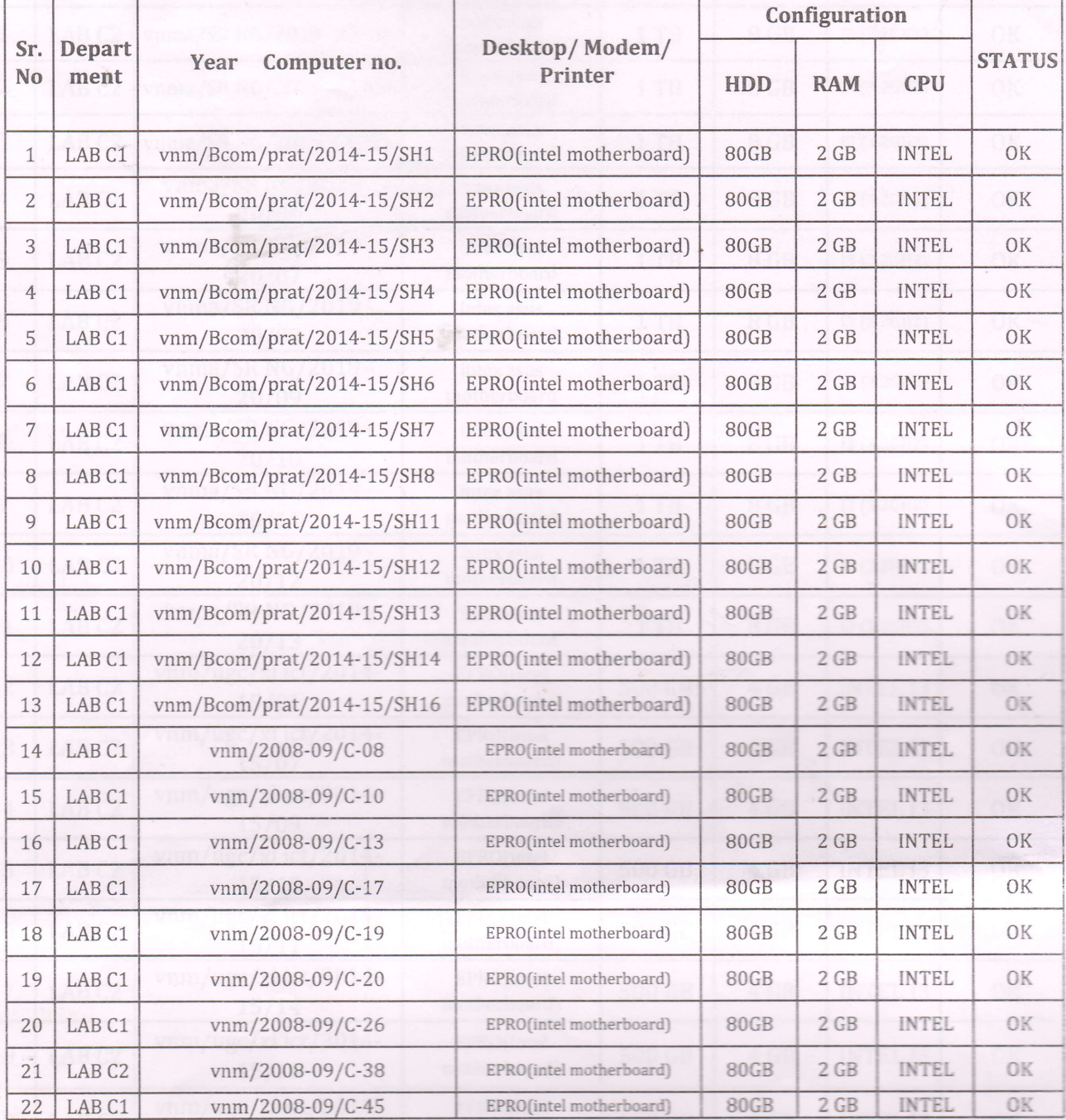

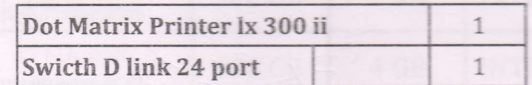

Afflie<br>Lothe Sainta A

PRINCIPAL Vasantran-Naik Mahavidyalay

#### VASANTRAO NAIK MAHAVIDYALAYA SR.Comp. LAB C-2 Report Year 2O2O-2OZI

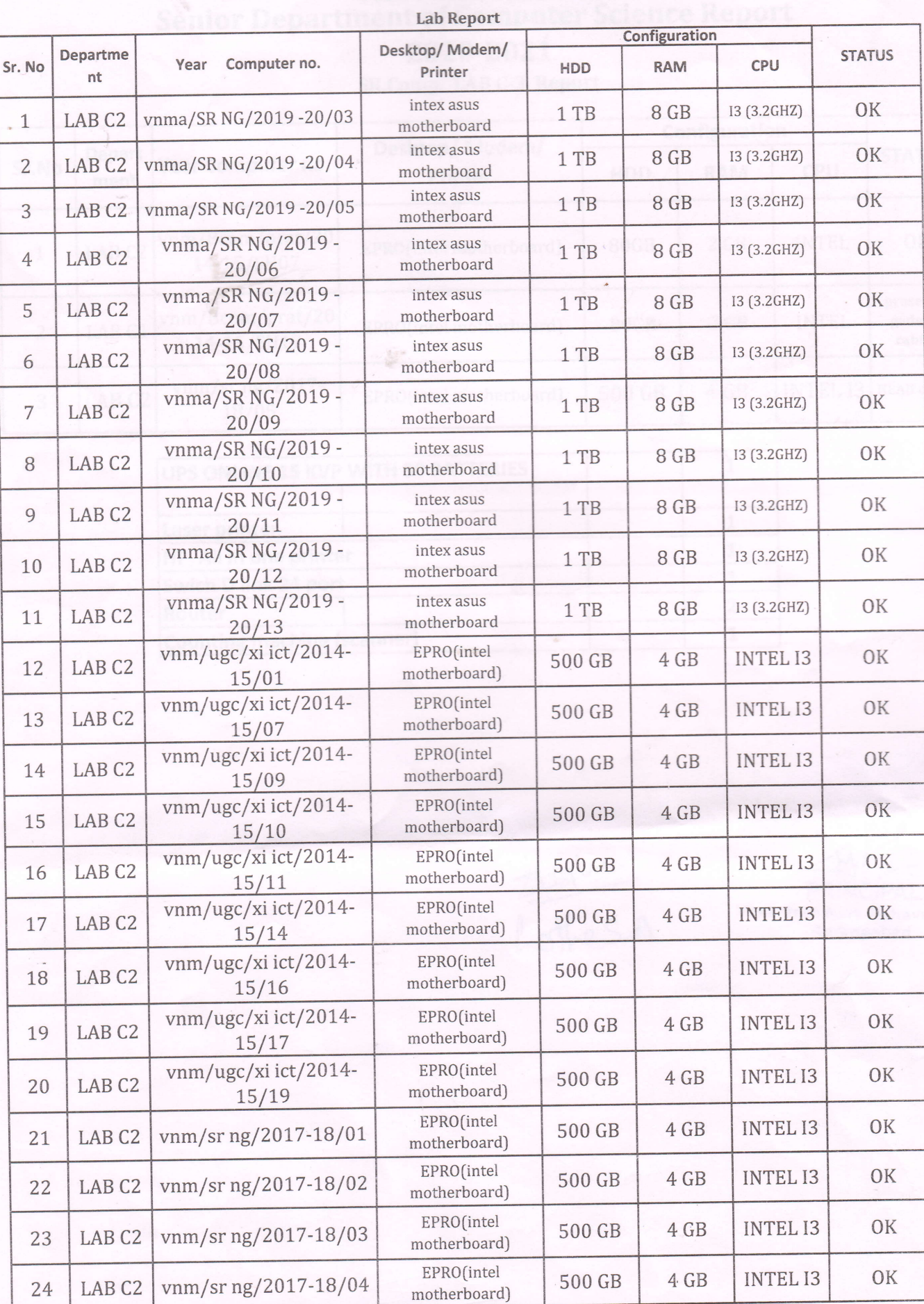

DLINK DES-1024D SWITCH 1 Dot Matrix Printer

 $\mathbf{A} = \mathbf{A} \mathbf{A}$ 

# VASANTRAO NAIK MAHAVIDYALAYA **Senior Department of Computer Science Report** 2020-2021

SR.Comp. LAB C-3 Report

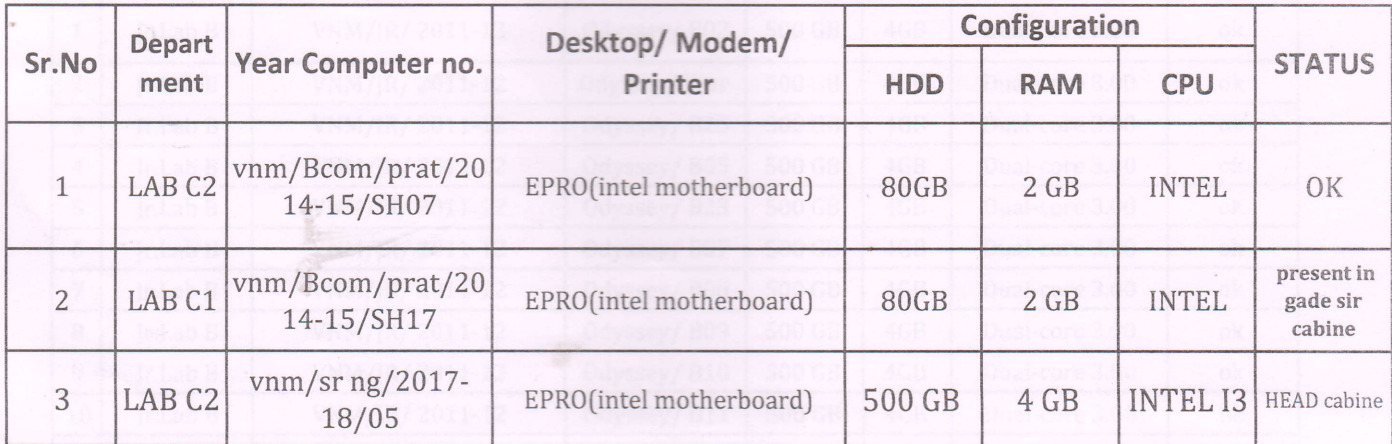

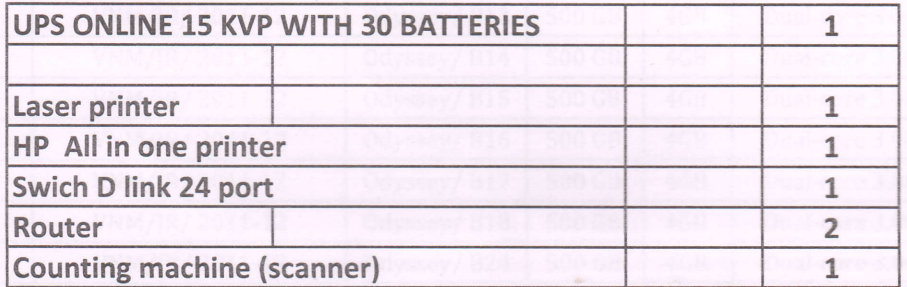

Authe<br>Lothes.A

PRINCIPAL

Vasantrao Naik Mahavidyalay

#### VASANTRAO NAIK MAHAVIDYALAYA Junior Department of Computer Science Year: 2020-2021

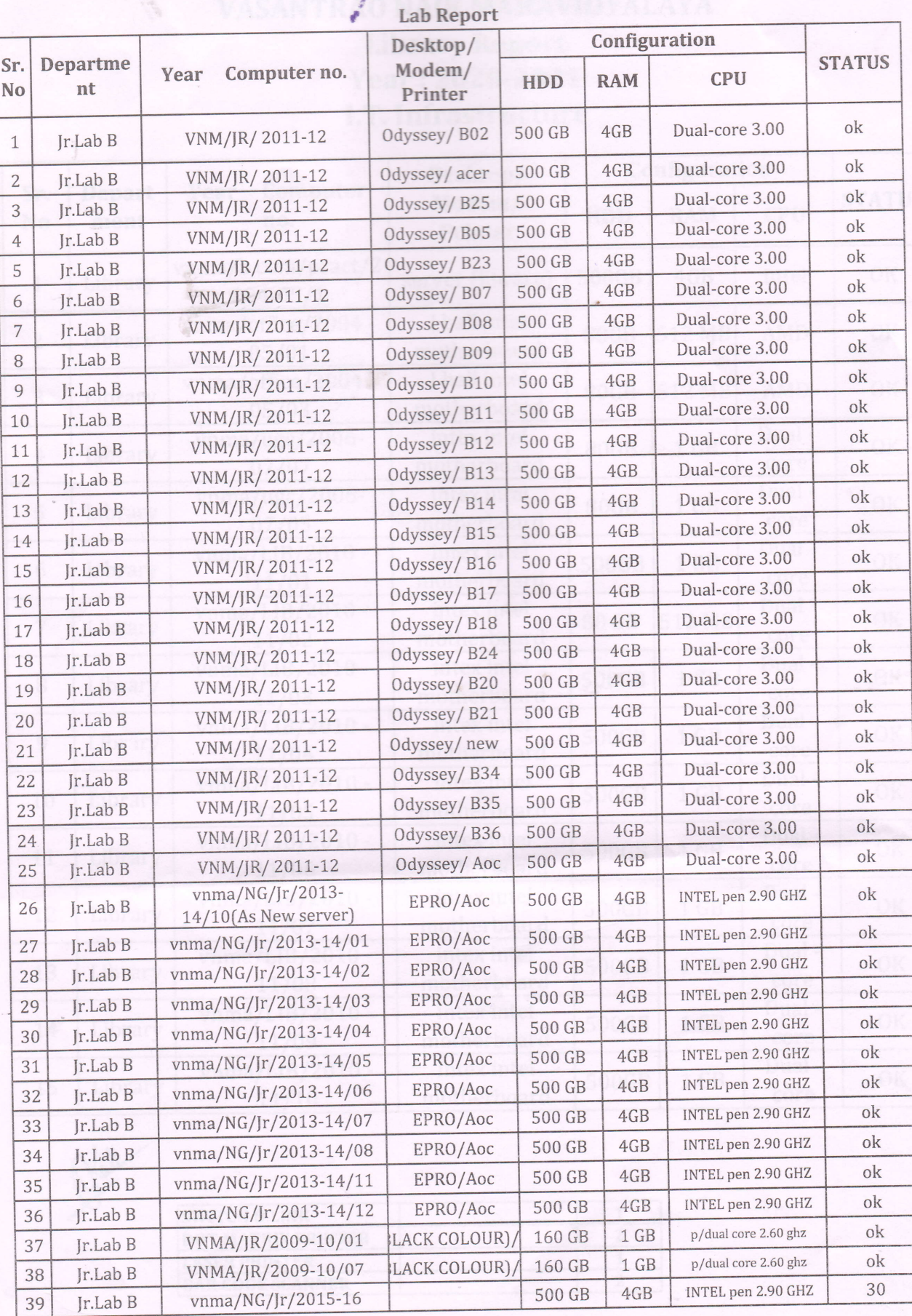

 $\mathbf 1$ 7 L 3

1) Intex 5.1 speaker

2) Epson LQ-1150 II (Dot matrix printer )

3) Hp laserjet All in one m1005 mfp

4) D-Link 24 port Switch (02)

13 nker Dinkar K.k. PRINCIPAL Vasantran N*a*fia Mahavid Aurangabad

### VASANTRAO NAIK MAHAVIDYALAYA Library Report Year 2O2O-2O21 I.T. Infrastructure

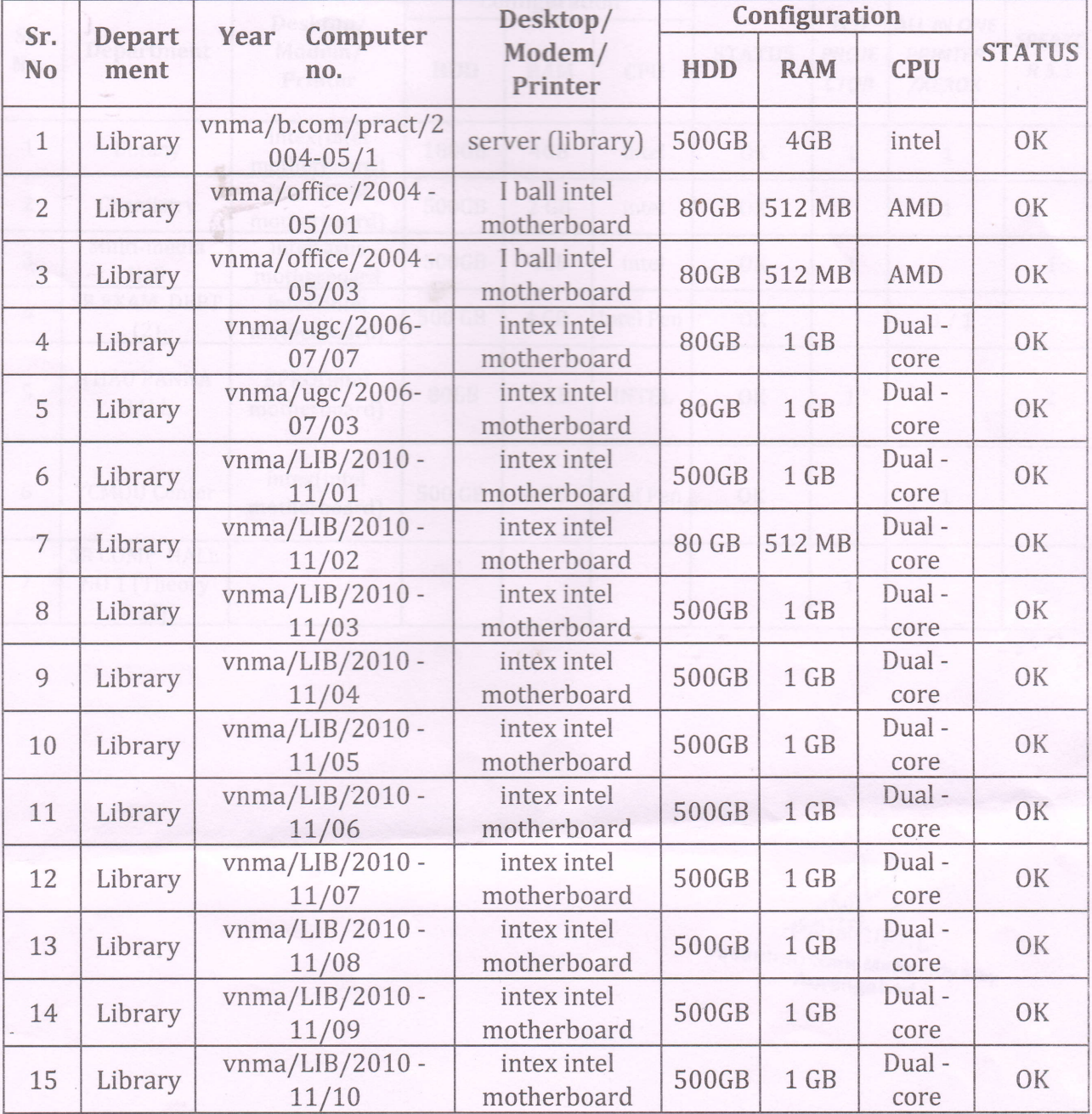

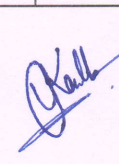

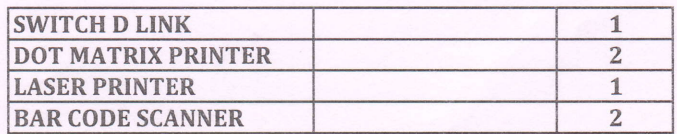

PRINCIPAL Vasantrac Nath Mahavidyala)

Aurangabad

## VASANTRAO NAIK MAHAVIDYALAYA **ALL Department** Year: 2020-2021

### **I.T. Infrastructure Report**

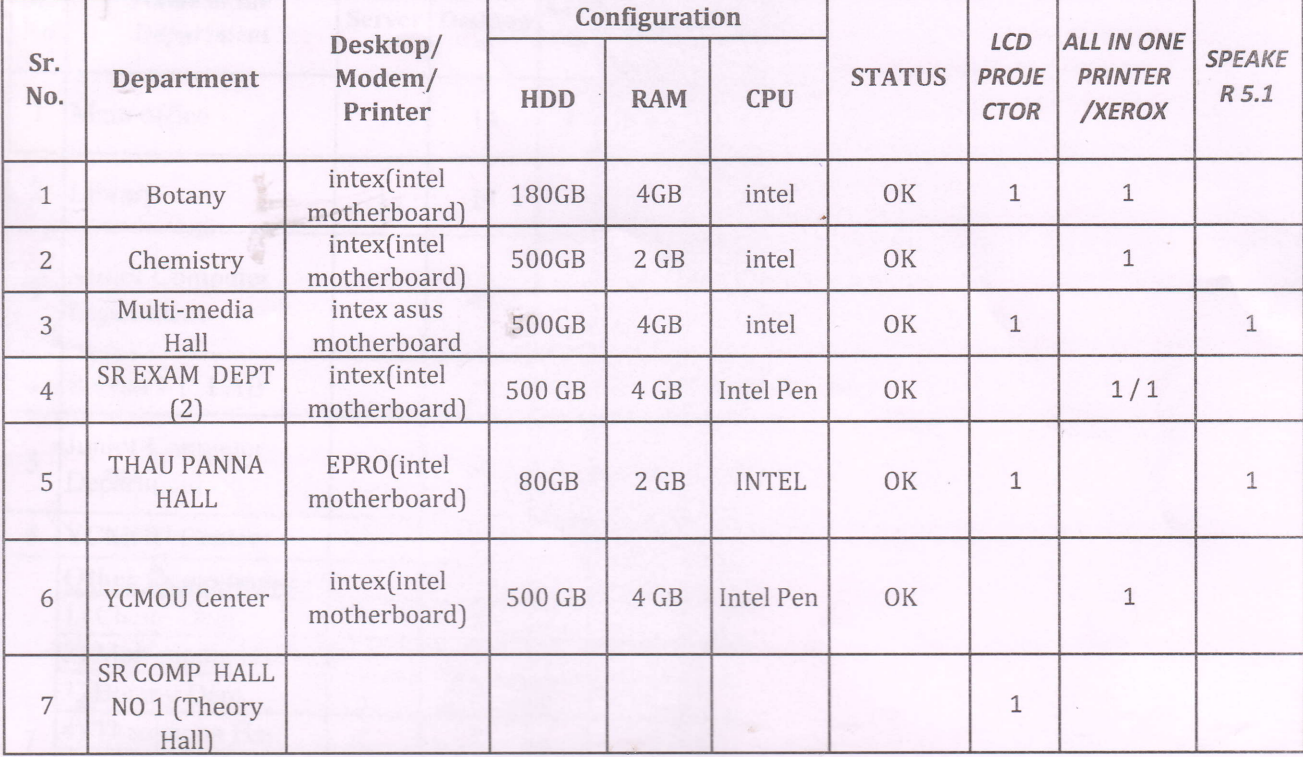

PRINCIPAL Vasantrao Natih Mahavidyalay